## Internetová stránka SKS — dôležitý nástroj komunikácie

V marcovom čísle časopisu Kardiológia sme informovali čitateľov a najmä všetkých členov Slovenskej kardiologickej spoločnosti, že je plne funkčná webová stránka www.cardiology.sk, ktorá má množstvo nových funkcionalít, ktoré umožňujú nielen maximálnu informovať svojich členov (uverejnené všetky zápisnice, časopis Kardiológia uverejňovaný v plnom texte, všetky Odporúčania SKS, úplné adresy členov výboru SKS, predsedov Pracovných skupín a členov kontrolnej komisie SKS), ale umožňuje aj aktívnu diskusiu prostredníctvom webu a zadávanie abstraktov na kongresy SKS a na všetky dôležité vedecké podujatia Pracovných skupín SKS. Tento fakt priniesol svoje ovocie a na IX. kongrese SKS sme mali najvyšší počet submitovaných abstraktov za posledné tri roky práve vďaka webovej stránke, pretože 80 % abstraktov bolo zadávaných práve touto cestou. Podobne tomu bolo aj s prihlasovaním abstraktov na 13th Alpe Adria Cardiology Meeting, ktorý sa bude konať v dňoch 28. – 30. apríla 2005 v Piešťanoch. Vďaka webovej stránke bolo celkovo submitovaných 74 abstraktov najmä zo zahraničia.

Dovoľte, aby som vás informoval o ďalších novinkách v tejto oblasti. Od marca 2005 máme k dispozícii možnosť pridať do textu svojho abstraktu aj obrázok alebo tabuľku – musí však byť uložená v tvare "jpg" teda ako obrázok **(obrázok 1)**.

Nakoľko sa opakovane vyskytli určité problémy so zadávaním abstrakta na webovú stránku, dovolím si aj na stránkach Kardiológie ešte raz vysvetliť postup, ktorý je v zásade veľmi jednoduchý. Najdôležitejším prvým krokom je, že sa najprv do systému prihlásite. Zakliknite REGISTRY **(obrázok 2)**, objaví sa vám tabuľka na prihlásenie. Ak ste už zaregistrovaný ako člen alebo aj ako nečlen SKS, vyplníte iba "kód vám pridelený systémom" a "Vaše heslo" (toto môže byť aj pôvodné, ak ste si ho doposiaľ nezmenili, lebo systém vám ho pri úvode pridelil). Ak ste náhodou tieto kódy zabudli, prosím neváhajte a oslovte sekretariát SKS (ssc@susch.sk) – kódy vám v čo najkratšom čase prepošleme na vašu mailovú adresu.

Ak ste sa doteraz ešte nezaregistrovali, musíte tak najprv urobiť. Kliknete na REGISTRY a objaví sa vám stránka registrácie. Registrujete sa ako "Nová registrácia". Najprv musíte vyplniť všetky požadované kolónky a nakoniec si zadáte svoje heslo (nemusíte, lebo systém vám ho pridelí, ale môžete a tým si zmeníte pridelené heslo. Prvý vstupný kód však musíte mať pridelený od systému, ten nie je možné zmeniť. Takže si treba zapamätať alebo niekde zapísať dva vstupné kódy alebo heslá. Systém Vám po vyplnení všetkých povinných vygeneruje nový kód, ktorý si musíte pamätať.

Ďalšou novinkou je to, že celý program X. kongresu sa bude pripravovať s použitím webovej stránky. Každý predseda Pracovnej skupiny, ktorý má svoje prihlasovacie kódy, môže zadať konkrétne vedecké sekcie s názvami prednášok, ich autorov, s uvedením dĺžky trvania jednotlivých prednášok a celej sekcie, vrátane uvedenia predsedníctva **(obrázok 3)**. Podobne ako predsedovia Pracovných skupín budú mať možnosť navrhnúť vedecké sympóziá aj iné spoločnosti SLS ako napríklad internistická, diabetologická, neurologická a ďalšie v prípade ich záujmu. Systém tiež umožňuje vybrať, aký typ diskusie v danej sekcii bude: bez diskusie, diskusia po každej prednáške, diskusia po skončení prednášok, panelová diskusia. Takmer identický spôsob je aplikovaný pre prihlasovanie firemných sympózií. Rozdiel spočíva v udelení prístupu. Reprezentant danej firmy sa musí najprv zaregistrovať, kde súčasne musí uviesť názov firmy, ktorú reprezentuje. Toto zaregistrovanie však musí najprv oznámiť mailom SKS (preferenčne mailom na: kamensky@nspr.sk alebo faxom, poštou), ktorá im pridelí miesto v systéme a v priebehu 1 – 2 dní im to oznámi mailom (dôvody sú skôr bezpečnostné, aby náhodou nedošlo k zneužitiu vstupu). V časti firemné sympóziá je tiež možnosť uvedenia preferenčného dňa a času, kedy by firme najlepšie vyhovovalo, aby sa sympózium konalo. Samozrejme, výbor nezaručuje, že túto požiadavku bude môcť vždy splniť.

Posledný termín na prihlásenie abstrakta na X. kongres SKS **je 31. máj 2005**. Po tomto termíne už nebude možné posielať abstrakty.

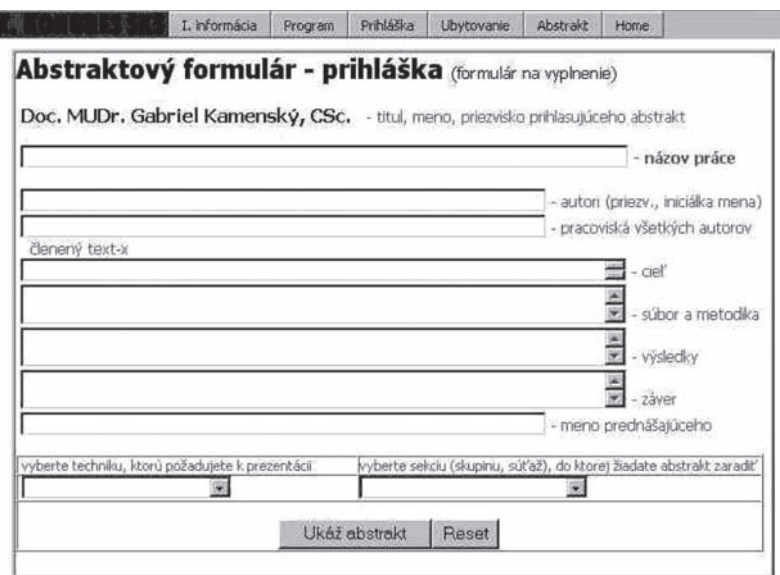

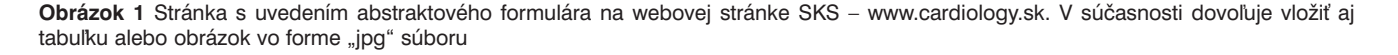

Posledný termín na zaslanie satelitného sympózia je **15. jún 2005.** Nakoľko organizačný výbor má snahu pripraviť odborný program v dostatočnom časovom predstihu, nebude možné tieto termíny posúvať. X. kongres SKS, ako iste viete už z prvej informácie, sa bude konať v dňoch 6. – 8. októbra 2005 v Bratislave v budove Istropolisu.

Na záver ešte jedna dôležitá informácia. Ako iste viete, na Plenárnom zasadnutí IX. kongresu SKS bolo rozhodnuté, že je potrebné zásadne prepracovať stanovy SKS, a to so snahou o priblíženie sa k stanovám Európskej kardiologickej spoločnosti, respektíve k stanovám okolitých štátov, ako je Česká republika, Maďarsko alebo Poľsko. Výbor SKS pracuje v súčasnosti na návrhu zmien stanov, ktoré budú uverejnené na webovej stránke SKS

a všetci členovia ich budú môcť pripomienkovať prostredníctvom diskusného fóra našej webovej stránky. Boli by sme radi, ak by ste našu stránku občas sledovali a prípadne nám napísali vaše stanoviská, respektíve návrhy. Podklady budú na webe najneskôr koncom júna, respektíve začiatkom júla 2005 s tým, že čas na možné pripomienky bude asi 1 mesiac. Podrobnejšie vás budeme informovať aj na stránkach časopisu Kardiológia.

> Doc. MUDr. Gabriel Kamenský, CSc., FESC Predseda Slovenskej kardiologickej spoločnosti

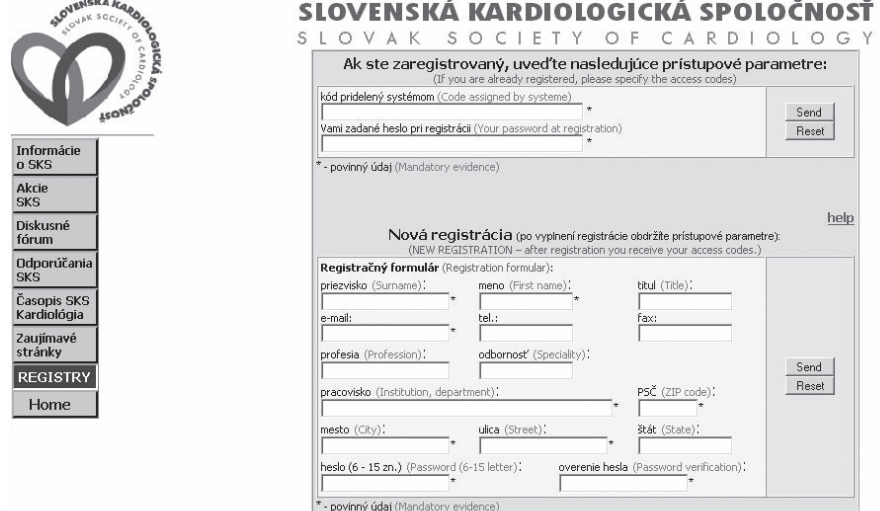

**Obrázok 2** Stránka umožňujúca nielen prihlasovanie sa už zaregistrovaných členov/nečlenov SKS, ale aj registráciu nových členov/nečlenov SKS

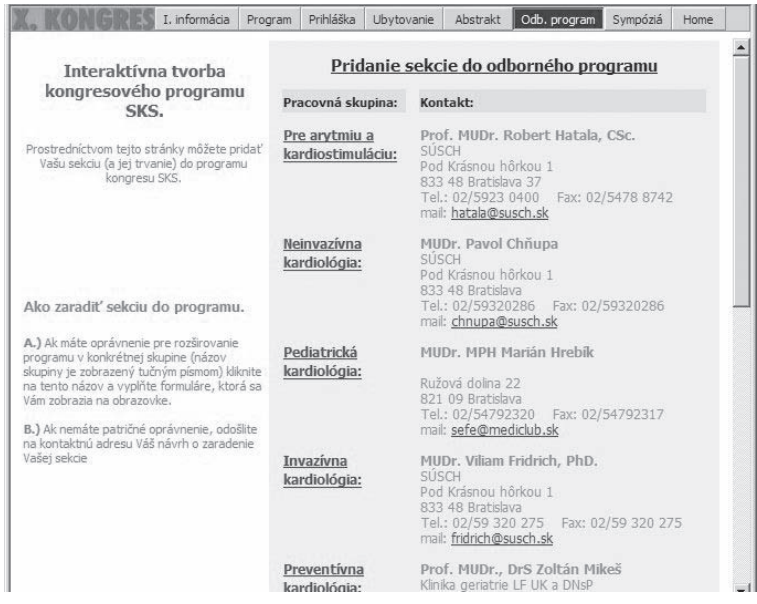

**Obrázok 3** Interaktívna stránka umožňujúca priame zadávanie odborných programov Pracovných skupín na webovú stránku